# <span id="page-0-0"></span>Laboratorio di Matematica Finanziaria con Excel

#### Antonio Grande

Dip. Metodi e Modelli per l'Economia, il Territorio e la Finanza

a.a. 2017/2018

Si ringraziano: la Prof.ssa Anna Attias, il Prof. Sergio Bianchi(\*) cui si deve gran parte di questo materiale, (\*)www.docente.unicas/sergio bianchi la Prof. Giuseppina Bruno per il progetto del corso, il Prof. Stefano Patrì.

Quest'opera è stata rilasciata con licenza

Creative Commons Attribuzione - Non commerciale - Condividi allo stesso modo 3.0 Italia

Versione 7 marzo 2020

# Matematica Finanziaria

Branca della matematica applicata che si occupa di modellizzare le operazioni finanziarie (attività di scambio di denaro).

# Operazione Finanziaria (of)

Contratto di cessione temporanea di un capitale tra due soggetti: il creditore ed il debitore.

Il debitore, il soggetto che riceve la somma di denaro, si impegna col creditore a:

- restituirgli il capitale avuto in prestito ad una data scadenza;
- versargli un compenso per la disponibilità del bene.

NOTA la somma ricevuta dal debitore differisce da quella versata al creditore per effetto del differimento temporale. La loro valutazione sarà possibile solamente quando verranno riportate allo stesso istante di tempo. Oggetto della matematica finanziaria è la costruzione di modelli matematici che spiegano come procedere nel confronto.

# L'of elementare: lo scadenzario

Una operazione finanziaria (of) si può rappresentare in modo efficace con una modalità grafica che ha il pregio di evidenziare le date in cui avviene lo scambio di denaro.

A conferisce a B all'epoca  $x$  l'importo C, in cambio dell'importo M che B conferirà ad A all'epoca y (con  $x < y$ ).

Potremo utilizzare la seguente rappresentazione:

123

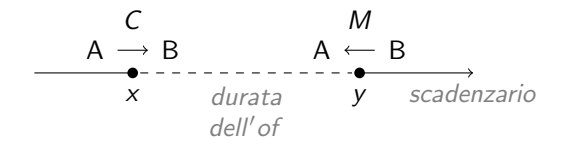

# Operazione Finanziaria: notazione

Un'of si può descrivere come un insieme di due o più coppie con la notazione:

$$
F = \{(l_1, t_1), (l_2, t_2), \ldots, (l_n, t_n)^{(*)}\}
$$

in cui:

$$
I_1, I_2, \ldots, I_n = \text{import};
$$

$$
t_1,\ldots,t_n=\text{scadenze/epoche}.
$$

L'importo dell'operazione può essere positivo o negativo a seconda del soggetto che la valuta:

- segno negativo se costituisce un'uscita;
- segno positivo se costituisce un'entrata.

(\*)nel caso di of complesse (vedi dopo)

## L'of elementare: esempio

<span id="page-6-0"></span>Acquisto oggi un Buono Ordinario del Tesoro (BOT) al prezzo di 95,817 che incasserò tra un anno al prezzo 100. Ipotizzando che l'unità di misura sia l'anno e la data odierna sia  $t$ , si descriva l'of [Bianchi, 2012]

 $F = \{(-95.817, t), (100, t + 1)\}\$ 

Il Buono Ordinario del Tesoro è un titolo senza cedola, di durata 3, 6, 12 mesi. Viene emesso dallo Stato per finanziare il debito pubblico e prevede una liquidazione finale (valore nominale pari a 100).

## L'of complessa: esempio

<span id="page-7-0"></span>Acquisto oggi un'auto del valore di 15000 unità e pago 60 rate mensili dell'importo di 300 unità ciascuna. Ipotizzando che l'unità di misura sia il mese e la data odierna sia  $t$ , si descriva l'of [Bianchi, 2012].

$$
F = \{ (15000, t), (-300, t + 1), (-300, t + 2), \ldots \ldots, (-300, t + 60) \}
$$

 $300 * 60 = 18000 > 15000$ 

#### Classificazione delle of

elementare  $# F = 2$  ovvero lo scambio è fra una prestazione ed una controprestazione; complessa  $# F > 2$  ovvero lo scambio riguarda più prestazioni e/o controprestazioni.

a pronti/spot il prezzo viene concordato all'inizio dell'of; a termine/forward il prezzo viene concordato ad un'epoca precedente a quella di scambio degli importi.

certa qualora entrambi gli elementi della coppia  $(I, t)$  sono deterministici, certi; aleatoria qualora almeno uno degli elementi della coppia  $(I, t)$  non è stabilito a priori.

#### $\ln$ 'o.f.  $\geq$ :

# Il mercato dei capitali

Il prezzo delle operazioni di scambio di denaro cui abbiamo accennato si determina nel c.d. Mercato dei capitali.

Si distinguono due mercati: il mercato Perfetto ed il mercato Reale.

Il primo è quello cui ci riferiremo poiché, pur basandosi su delle ipotesi che non esistono nella realtà, permetterà di calcolare il prezzo del bene di cui ci occupiamo con estrema precisione.

# Ipotesi del mercato Perfetto

- tutti i soggetti del mercato dispongono delle stesse informazioni;
- ogni soggetto massimizza il profitto;
- non ci sono costi (di intermediazione, fiscali, etc);
- assenza di arbitraggio (non esistino of a segni solo positivi);
- assenza di fattori aleatori (insolvenza, importi/scadenze variabili).

# Il principio di equivalenza finanziaria

"E' indifferente ricevere un importo immediatamente, oppure riceverlo in un'epoca successiva, purché i due importi siano equivalenti dal punto di vista finanziario<sup>1</sup>."

In simboli:

 $(C, x) \Leftrightarrow (M, y)$ 

 $<sup>1</sup>$  avendo aggiunto, alla somma iniziale, un compenso per il prestito ricevuto</sup>

#### <span id="page-12-0"></span>Un approfondimento sul principio di equivalenza finanziaria

Allo scopo di chiarire meglio il principio di equivalenza finanziaria consideriamo il seguente esempio valido per un soggetto operante all'interno del mercato Perfetto:

il capitale di 1234€ tra 2 anni equivale a 983€ oggi

L'equivalenza suddetta prescinde da qualunque valutazione di carattere soggettivo: p.e. "sono pressato dai debitori quindi preferisco avere  $983 \in$ subito" oppure "attendo del tempo, pagando magari una somma più alta, l'oggetto che mi interessa non ha eguali e sarà disponibile solo in quella data".

# L'interesse e lo sconto (1)

<span id="page-13-1"></span>Abbiamo visto, per il principio di equivalenza finanziaria, che:

 $(C, x) \Leftrightarrow (M, y)$ 

Consideriamo ora la stessa of nei due istanti  $x \in y$ :

noto C, all'epoca x, vogliamo calcolare M all'epoca y. La somma che aggiungeremo all'importo iniziale C, che indicheremo con il simbolo  $I$ , è chiamata **interesse**. Sarà perciò:

<span id="page-13-0"></span>
$$
M = C + I \tag{1}
$$

Questa of si chiama investimento/capitalizzazione mentre la somma M si definisce con il termine montante. In questo caso abbiamo valutato finanziariamente il capitale iniziale ad un'epoca successiva;

# L'interesse e lo sconto (2)

<span id="page-14-1"></span>noto M vogliamo calcolare C. La somma che sottrarremo all'importo  $M$ , che indicheremo con il simbolo  $D$ , si chiama sconto. Sarà perciò:

<span id="page-14-0"></span>
$$
C = M - D \tag{2}
$$

In questo caso l'of si chiama sconto/anticipazione/ attualizzazione mentre C si definisce con il termine valore attuale.

In altre parole abbiamo valutato finanziariamente M ad un epoca precedente.

## L'interesse e lo sconto: esercizi

- **1** calcolare l'interesse dell'of di pagina [7;](#page-6-0)
- 2 calcolare lo sconto dell'of di pagina [8;](#page-7-0)
- <sup>3</sup> calcolato lo sconto dell'of di pagina [13,](#page-12-0) calcolare il montante della stessa operazione.

# La funzione valore

Il principio di equivalenza finanziaria e le condizioni vigenti nel Mercato Perfetto, comportano che ad una determinata terna  $C, x, y$ , corrisponde un unico valore, equivalente finanziario di M. Possiamo quindi scrivere la seguente relazione:

$$
M = f(C, x, y) \tag{3}
$$

Si tratta della c.d. *funzione valore*. Essa è continua e non negativa in tutto l'intervallo  $x, y \geq 0$  nonché monotona. La funzione, detta anche legge di attualizzazione, è:

- crescente rispetto al capitale C, ossia  $\frac{\partial f}{\partial C}>0$ ; se C  $\uparrow,f\uparrow;$
- crescente rispetto alla scadenza y, ossia  $\frac{\partial f}{\partial y}>0;$ se  $v \uparrow$ , f  $\uparrow$ ;
- decrescente rispetto alla data x, ossia  $\frac{\partial f}{\partial x}< 0$ ; se x  $\uparrow, f\downarrow$ .

Ipotizzando proporzionalità costante di M rispetto a  $C$ , possiamo scrivere:

<span id="page-17-0"></span>
$$
M = f(C, x, y) = C \cdot f(1, x, y) \tag{4}
$$

in cui  $f(1, x, y)$  è il prezzo all'epoca y, di un'unità di capitale disponibile all'epoca  $x$ .

Abbiamo visto che la funzione valore è continua e strettamente crescente rispetto a C. Esiste quindi la sua inversa sempre rispetto a C. Possiamo quindi scrivere la seguente relazione:

$$
C = f^{-1}(M, x, y) \tag{5}
$$

con cui possiamo calcolare il valore attuale C all'epoca x, equivalente finanziario dell'importo M disponibile all'epoca  $y$ . La funzione, monotona, chiamata legge di attualizzazione o funzione di sconto è:

- decrescente rispetto alla scadenza  $y$ , ossia  $\frac{\partial f^{-1}}{\partial y} < 0$ ; se  $y-x\uparrow,f^{-1}\downarrow;$
- crescente rispetto ad x, ossia  $\frac{\partial f^{-1}}{\partial x} > 0$ ; se x  $\uparrow$ , f  $\uparrow$ .

<span id="page-19-1"></span>Anche per questa funzione vale la proporzionalità per cui sarà:

<span id="page-19-0"></span>
$$
C = f^{-1}(M, x, y) = M \cdot f^{-1}(1, x, y)
$$
 (6)

in cui  $f^{-1}(1, \mathsf{x}, \mathsf{y})$  è il prezzo all'epoca  $\mathsf{x},$  di un'unità di capitale disponibile all'epoca y.

È prassi indicare le funzioni di importo unitario  $f (1, x, y)$  e  $f^{-1}(1, x, y)$  rispettivamente con  $r(x, y)$  e  $v(x, y)$ .

Conseguentemente, dalle relazioni [\(4\)](#page-17-0) e [\(6\)](#page-19-0), si ottiene:

<span id="page-20-0"></span>
$$
r(x,y) = \frac{M}{C}
$$
 (7)

<span id="page-20-1"></span>
$$
v(x,y) = \frac{C}{M}
$$
 (8)

Pertanto:

- $\mathbf{r}(x, y)$  è il montante in y di un'unità monetaria disponibile in  $x$ :
- $\bullet$   $v(x, y)$  è il valore attuale in x di un'unità monetaria disponibile in y.

La rappresentazione delle due funzioni sullo scadenzario è la seguente:

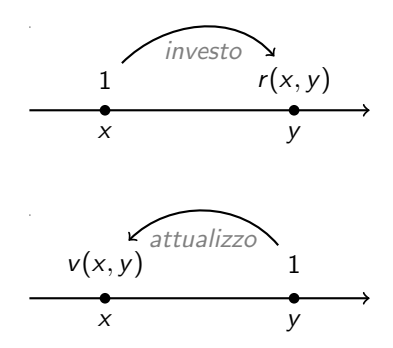

 $r(x, y)$  è chiamato: fattore di capitalizzazione.

 $v(x, y)$  è chiamato: fattore di attualizzazione.

#### Relazione tra r e v

Abbiamo visto in [20,](#page-19-1) le relazioni [\(7\)](#page-20-0) e [\(8\)](#page-20-1). Da esse si può affermare che:

$$
r(x, y) \cdot v(x, y) = 1 \tag{9}
$$

da cui:

<span id="page-22-0"></span>
$$
r(x,y) = \frac{1}{v(x,y)}
$$
(10)

<span id="page-22-1"></span>
$$
v(x,y) = \frac{1}{r(x,y)}\tag{11}
$$

#### Il tasso di interesse periodale

Dalla [\(1\)](#page-13-0) a pagina [14](#page-13-1) si ricava:

$$
M - C = I \tag{12}
$$

Dividendo entrambi i membri per C si ottiene:

$$
\frac{I}{C} = \frac{M-C}{C} = \frac{M}{C} - 1
$$

La prima frazione a sinistra, che si identifica con il simbolo  $i(x, y)$ , è chiamato tasso effettivo di interesse periodale.

## Il tasso di interesse periodale

In formule sarà:

<span id="page-24-0"></span>
$$
i(x, y) = \frac{I}{C} = \frac{M}{C} - 1
$$
 (13)

che rappresenta l'interesse prodotto per ogni unità di capitale  $C$ investita da  $x$  a  $y$ .

si tratta di un "numero puro" ossia adimensionale perchè ottenuto dal rapporto di due grandezze omogenee.

Es.: l'operazione aritmetica  $10 \in / 20 \in$ , ha come risultato 0.5 (volte).

#### Il tasso di sconto periodale

Dalla [\(2\)](#page-14-0) a pagina [15](#page-14-1) si ricava:

$$
M-C=D
$$

Dividendo entrambi i membri per M si ottiene:

$$
\frac{D}{M} = \frac{M - C}{M} = 1 - \frac{C}{M} \tag{14}
$$

Il rapporto più a sinistra, che si identifica con  $d(x, y)$ , è chiamato tasso effettivo di sconto periodale.

#### Il tasso di sconto periodale

In formule sarà:

<span id="page-26-0"></span>
$$
d(x,y) = \frac{D}{M} = 1 - \frac{C}{M}
$$
 (15)

che rappresenta lo sconto corrisposto per ogni unità di capitale M, disponibile all'epoca y, che viene anticipato all'epoca  $x$ .

#### Relazioni tra tasso di interesse e fattori di capitalizzazione/attualizzazione

<span id="page-27-1"></span><span id="page-27-0"></span>Abbiamo visto nella (13) che: 
$$
i(x, y) = \frac{M}{C} - 1
$$

\npoiché dalla (7) era:  $r(x, y) = \frac{M}{C}$ 

\nabbiamo la relazione:  $i(x, y) = r(x, y) - 1$  (16)

\nInoltre dalla (10) era:  $r(x, y) = \frac{1}{v(x, y)}$ 

\nche sostituito nella (16) ottiene:  $i(x, y) = \frac{1}{v(x, y)} - 1$  (17)

\nda cui:  $v(x, y) = \frac{1}{1 + i(x, y)}$  (18)

#### Relazioni tra tasso di sconto e fattori di capitalizzazione/attualizzazione

<span id="page-28-0"></span>Abbiamo visto nella (15) che: 
$$
d_{x,y} = 1 - \frac{C}{M}
$$

\npoiché dalla (8) era:  $v(x, y) = \frac{C}{M}$ 

\nabbiamo la relazione:  $d(x, y) = 1 - v(x, y)$  (19)

\nInoltre dalla (11) era:  $v(x, y) = \frac{1}{r(x, y)}$  (20)

\nche sostituito nella (19) ottiene:  $d(x, y) = 1 - \frac{1}{r(x, y)}$  (21)

\nda cui:  $r(x, y) = \frac{1}{1 - d(x, y)}$  (22)

#### <span id="page-29-3"></span><span id="page-29-2"></span><span id="page-29-1"></span><span id="page-29-0"></span>Relazioni tra tasso di interesse e tasso di sconto

Dalla (17) si ricava: 
$$
i(x, y) = \frac{1 - v(x, y)}{v(x, y)}
$$
 (23)  
\ne dalla (19) si ricava:  $v(x, y) = 1 - d(x, y)$  (24)  
\nsostituendo la (24) nella (23):  $i(x, y) = \frac{d(x, y)}{1 - d(x, y)}$  (25)  
\nda cui:  $d(x, y) = \frac{i(x, y)}{1 + i(x, y)}$  (26)

#### Relazione tra tasso di interesse e sconto: significato finanziario

Dalla [\(26\)](#page-29-2) portando fuori dal numeratore  $i(x, y)$  otteniamo:

$$
d(x,y) = i(x,y) \cdot \frac{1}{1 + i(x,y)} = i(x,y) \cdot v(x,y)
$$

che interpreta il tasso di sconto come valore attuale del tasso di interesse.

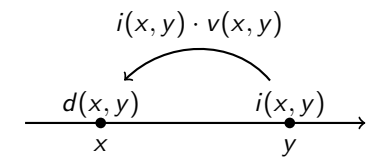

#### Relazione tra tasso di interesse e sconto: significato finanziario (segue)

Dalla [\(25\)](#page-29-3) portando fuori dal numeratore  $d(x, y)$  otteniamo:

$$
i(x, y) = d(x, y) \cdot \frac{1}{1 - d(x, y)} = d(x, y) \cdot r(x, y)
$$

che interpreta il tasso di interesse come montante del tasso di sconto.

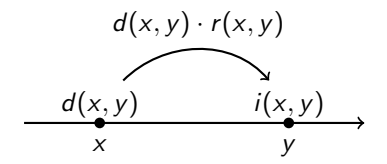

# Riepilogo delle relazioni fondamentali

ab

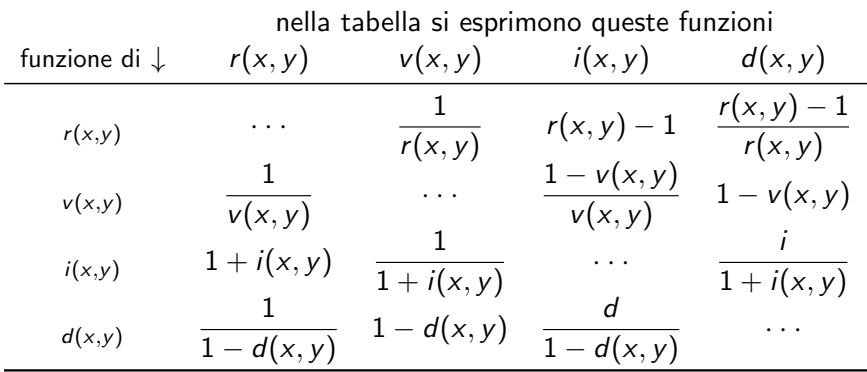

# I regimi finanziari

Il calcolo del montante  $M_v$  o del valore attuale  $C_x$  nelle of di investimento/anticipazione, può essere concordato tra le parti in base a svariate convenzioni.

Si chiama "legge" o "regime di capitalizzazione" la modalit`a con la quale si effettua tale calcolo.

I regimi di capitalizzazione più importanti sono:

- a la capitalizzazione semplice;
- a la capitalizzazione composta;
- lo sconto commerciale.

## La capitalizzazione composta

La capitalizzazione composta si utilizza, solitamente, per of di durata superiore ad un anno.

La durata viene suddivisa in periodi di ampiezza costante; al termine di ciascun periodo, gli interessi maturati, vengono aggiunti al capitale iniziale; la somma così ottenuta viene a sua volta capitalizzata producendo altri interessi e così via fino al termine dell'impiego

$$
C_0 \t M_1 = C + I_1 \t M_2 = M_1 + I_2 \t M_3 = M_2 + I_3
$$

# La capitalizzazione composta (segue)

Nel seguito ipotizzeremo che il tasso di interesse utilizzato per ciascuna delle scadenze rimanga costante (struttura piatta dei tassi di interesse)(\*).

Indicheremo con il simbolo i il tasso di interesse per periodo unitario per distinguerlo dal tasso di interesse periodale  $i(x, y)$ .

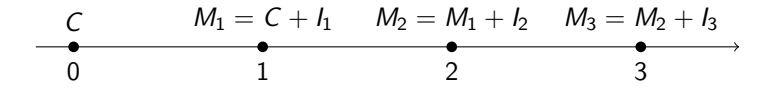

(\*)  $i(0, 1) = i(1, 2) = i(2, 3) = i$ .
Vedremo ora come si perviene alla formula generale che calcola il montante finale di una of di investimento in capitalizzazione composta.

 $\blacksquare$  fine periodo 1; disinvestiamo e subito reinvestiamo. Sarà:  $I_1 = C \cdot i$  $M_1 = C + I_1 = C + C \cdot i = C \cdot (1 + i)$  $\blacksquare$  fine periodo 2; disinvestiamo e subito reinvestiamo. Sarà:  $I_2 = M_1 \cdot i$  $M_2 = M_1 + I_2 = M_1 + M_1 \cdot i = M_1 \cdot (1 + i) =$  $C(1+i)\cdot(1+i) = C\cdot(1+i)^2$ 

 $\blacksquare$  fine periodo 3; disinvestiamo e subito reinvestiamo. Sarà:  $I_3 = M_2 \cdot i$  $M_3 = M_2 + I_3 = M_2 + M_2 \cdot i = M_2 \cdot (1 + i) =$  $C \cdot (1+i)^2 \cdot (1+i) = C \cdot (1+i)^3$ 

Per induzione:

$$
M_n = C \cdot (1+i)^n \tag{27}
$$

$$
M_n = C \cdot \underbrace{(1+i)}^n
$$

r=fattore di cap.ne

e quindi:

<span id="page-38-0"></span>
$$
(1+i)^n = r(n) = r^n \tag{28}
$$

e, sfruttando le relazioni fondamentali:

<span id="page-38-1"></span>
$$
v(n) = v^n = \frac{1}{(1+i)^n}
$$
 (29)

<span id="page-38-2"></span>
$$
i(n) = in = rn - 1 = (1 + i)n - 1
$$
 (30)

<span id="page-38-3"></span>
$$
d(n) = d^n = 1 - v^n = 1 - (1 + i)^{-n}
$$
 (31)

Le leggi [\(28\)](#page-38-0), [\(29\)](#page-38-1), [\(30\)](#page-38-2), [\(31\)](#page-38-3), non dipendono dall'epoca, ma dalla durata dell'operazione n.

Anziché limitarci alla durata  $n \in \mathbb{N}^+$ , possiamo considerare una durata qualsiasi  $\tau \in \mathbb{R}^+.$  Avremo quindi:

<span id="page-39-0"></span>
$$
r(\tau) = r^{\tau} = (1+i)^{\tau} \tag{32}
$$

la funzione del montante (riferita ad una unità di capitale);

<span id="page-39-1"></span>
$$
v(\tau) = v^{\tau} = \frac{1}{(1+i)^{\tau}}
$$
\n(33)

la funzione del valore attuale (riferita ad una unità di capitale);

<span id="page-40-0"></span>
$$
i(\tau) = r^{\tau} - 1 = (1 + i)^{\tau} - 1 \tag{34}
$$

la funzione dell'interesse (riferita ad una unità di capitale);

<span id="page-40-1"></span>
$$
d(\tau) = 1 - \nu^{\tau} = 1 - (1 + i)^{-\tau}
$$
 (35)

la funzione dello sconto (riferita ad una unità di capitale).

Dalle relazioni [\(32\)](#page-39-0), [\(33\)](#page-39-1), [\(34\)](#page-40-0), [\(35\)](#page-40-1) possiamo calcolare i corrispondenti valori per importi non unitari.

<span id="page-41-0"></span>
$$
M = C \cdot (1 + i)^{\tau}
$$
il montante di C. (36)

$$
C = M \cdot \frac{1}{(1+i)^{\tau}} \quad \text{il v. a. di } M. \tag{37}
$$

$$
I = C \cdot [(1 + i)^{\tau} - 1] \quad \text{l'interesse su } C. \tag{38}
$$

$$
D = M \cdot \left[1 - \frac{1}{(1+i)^{\tau}}\right]
$$
lo sconto di *M*. (39)

#### La capitalizzazione composta: calcolo della durata

Dalla [\(36\)](#page-41-0) possiamo ricavare il tasso *i* nonché la durata  $\tau$ . Per quest'ultima, in particolare, poiché:

$$
\frac{M}{C} = (1+i)^{\tau} \tag{40}
$$

da cui passando ai logaritmi sarà:

$$
\log\left(\frac{M}{C}\right)=\tau\cdot\log(1+i)
$$

potremo calcolare la durata  $\tau$  con la relazione:

$$
\tau = \frac{logM - logC}{log(1 + i)}
$$
(41)

#### La capitalizzazione composta: calcolo della durata

PROBLEMA: in quanto tempo il capitale di 560 al tasso annuo del 5% produce un montante di 850? SOLUZIONE: 8 anni, 6 mesi, 19 giorni.

La formula  $=log(a1)$  calcola il logaritmo in base 10 del numero contenuto in A1.

#### La capitalizzazione composta: calcolo del tasso

Dalla [\(36\)](#page-41-0) possiamo ricavare il tasso con la relazione:

$$
i = \left(\frac{M}{C}\right)^{\frac{1}{\tau}} - 1\tag{42}
$$

Il calcolo della durata  $\tau$ , in termini generali, si ottiene da:

$$
\tau = a + \frac{m}{12} + \frac{g}{360} \qquad (0 \le m < 12; 0 \le g < 30)
$$

PROBLEMA: calcolare il tasso annuo di interesse in capitalizzazione composta che, a partire da un capitale di 80 in 9 anni, ha prodotto un montante di 120. **SOLUZIONE:**  $i = 4, 60..\%$ 

## Grafico della funzione montante

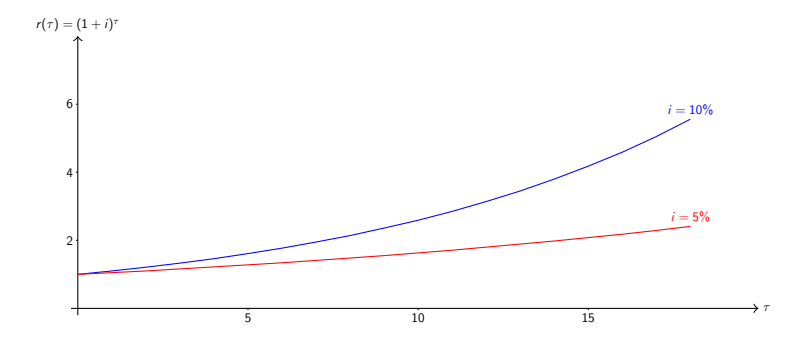

## Grafico della funzione valore attuale

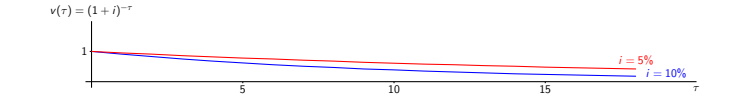

## **Grafico della funzione sconto**

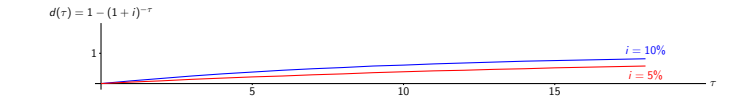

## Tasso periodale e tasso per periodo unitario

Problema: abbiamo la possibilità di investire lo stesso importo:

- $\bullet$  per tre mesi al tasso periodale dell'1, 85%;
- <sup>2</sup> per tre mesi e 10 giorni al tasso periodale del 2, 03%.

Quale tra le due operazioni è finanziariamente più conveniente?

**Osservazione:** apparentemente la seconda of è più conveniente ma il tasso di interesse periodale non può impiegarsi per confrontare operazioni che hanno durata diversa.

Suggerimento: occorre una relazione che trasforma un tasso periodale in un tasso riferito ad un altro periodo comune alle due scadenze.

# Tassi equivalenti

<span id="page-48-0"></span>Consideriamo una of di durata unitaria, per esempio un anno(\*); suddividiamola in  $k$  periodi tutti di uguale ampiezza  $(k \in \mathbb{N}^+; 1 < k \leq 360)$ . Siano:

- $\blacksquare$  *i* il tasso di interesse relativo al periodo di un anno;
- $i_1$  il tasso di interesse c.d. *periodale o frazionato* relativo  $\stackrel{\text{\tiny k}}{\mathsf{a}}$ d un periodo di durata  $1/\kappa^{(\ast)}.$

**DEFINIZIONE** due tassi *i*,  $i_1$  si dicono equivalenti quando i rispettivi montanti, calcolati $\r^{^{k}}$ per lo stesso capitale iniziale e per la stessa durata sono uguali.

 $(*)$ il periodo in questione può essere un giorno, una settimana, un mese, un bimestre, etc., in corrispondenza il tasso sarà giornaliero, settimanale, mensile, bimestrale, etc.  $(**)$ tassi costanti per tutti i k periodi (struttura piatta dei tassi).

## Tassi equivalenti (segue)

Il montante dell'operazione di durata unitaria, al tasso per periodo unitario  $i$  sul capitale  $C$ , ha come montante:

$$
M=C\cdot(1+i)
$$

Il montante sullo stesso capitale iniziale, investito per  $k$  periodi, al tasso *i*1 sarà dato da : k

<span id="page-49-0"></span>
$$
M = C \cdot \left(1 + i_{\frac{1}{k}}\right)^k \tag{43}
$$

## Tassi equivalenti (segue)

<span id="page-50-3"></span>Basandoci sulla definizione data a pagina [49](#page-48-0) dovrà essere:

$$
C\cdot (1+i) = C\cdot \left(1+i_{\frac{1}{k}}\right)^k
$$

dividendo per C otteniamo:

<span id="page-50-2"></span>
$$
1 + i = \left(1 + i_{\frac{1}{k}}\right)^k \tag{44}
$$

da cui le relazioni:

<span id="page-50-1"></span><span id="page-50-0"></span>
$$
i = \left(1 + i_{\frac{1}{k}}\right)^k - 1\tag{45}
$$
\n
$$
i_{\frac{1}{k}} = \left(1 + i\right)^{\frac{1}{k}} - 1\tag{46}
$$

#### Tassi equivalenti: osservazione

Le relazioni [\(45\)](#page-50-0) e [\(46\)](#page-50-1), possono unificarsi nella seguente:

$$
i_p = (1 + i_q)^t - 1 \tag{47}
$$

con  $i_p$ ,  $i_q$  tassi frazionati/unitari e t che esprime la proporzione tra il periodo del tasso  $p$  e quello del tasso  $q$ . Ricordando il problema di partenza, calcoliamo il tasso a tre mesi e 10 giorni equivalente al tasso a tre mesi. Sarà:

$$
i_{3m10g}=(1+i_{3m})^{\frac{10}{9}}-1=(1+0,0185)^{\frac{10}{9}}-1
$$

Infatti 3 mesi e 10 giorni sono i dieci noni di 3 mesi.

### Tassi equivalenti: osservazione

Calcoliamo il tasso a 3 mesi equivalente al tasso a 3 mesi e 10 giorni:

$$
i_{3m}=(1+i_{3m10g})^{\frac{9}{10}}-1=(1+0,0203)^{\frac{9}{10}}-1
$$

Questo perché 3 mesi sono nove decimi di 3 mesi e 10 giorni.

Calcoliamo il tasso annuale equivalente al tasso 3m10g:

$$
i_{annuale} = (1 + 0,0203)^{\frac{360}{100}} - 1
$$

Infatti un anno è pari a  $360/100$  rispetto a 3mm e  $10gg$ .

### Tassi equivalenti: osservazione

Calcoliamo il tasso annuale equivalente al tasso 3m:

$$
i_{\text{annuale}} = (1+0,0185)^{\frac{360}{90}}-1
$$

In generale potremo calcolare un tasso equivalente, a partire da un altro tasso, qualunque sia il periodo del tasso di partenza qualunque sia il periodo del tasso di arrivo.

## Tassi equivalenti (segue)

Considerando che per la [\(46\)](#page-50-1) era:

$$
i_{\frac{1}{k}} = (1+i)^{\frac{1}{k}} - 1
$$

e tenendo presente, in base alla [\(26\)](#page-29-0), che:

<span id="page-54-0"></span>
$$
d_{\frac{1}{k}} = \frac{i_{\frac{1}{k}}}{1+i_{\frac{1}{k}}}
$$

possiamo ricavare la relazione sui tassi di sconto equivalenti:

$$
d_{\frac{1}{k}} = \frac{(1+i)^{\frac{1}{k}}-1}{1+(1+i)^{\frac{1}{k}}-1} = \frac{(1+i)^{\frac{1}{k}}-1}{(1+i)^{\frac{1}{k}}} = 1 - \frac{1}{(1+i)^{\frac{1}{k}}} \quad (48)
$$

## Tassi equivalenti (segue)

Dalla [\(48\)](#page-54-0), ricordando dalla [\(25\)](#page-29-1) che  $i = d/(1-d)$  otteniamo:

$$
d_{\frac{1}{k}} = 1 - \frac{1}{\left(1 + \frac{d}{1 - d}\right)^{\frac{1}{k}}} = 1 - \frac{1}{\left(\frac{1}{1 - d}\right)^{\frac{1}{k}}} = 1 - (1 - d)^{\frac{1}{k}} \quad (49)
$$

da cui si può calcolare il tasso di sconto per periodo untario in funzione del tasso di sconto frazionato:

<span id="page-55-0"></span>
$$
d=1-\left(1-d_{\frac{1}{k}}\right)^k\tag{50}
$$

### Montanti e tassi equivalenti

Se la durata dell'of è una frazione del periodo cui si riferisce il tasso di interesse come nel seguente problema:

calcolare il montante di 1000 unità di capitale al tasso annuo del 5% impiegato per una durata di 4 anni e tre mesi

definito con *n* l'eventuale numero intero di periodi, con  $p \in k$ rispettivamente numeratore e denominatore di questa frazione (1/4 nel nostro esempio), si hanno due soluzioni alternative:

<span id="page-56-1"></span>
$$
M = C(1+i)^{n+\frac{p}{k}} \tag{51}
$$

<span id="page-56-0"></span>
$$
M = C \cdot \left(1 + i_{\frac{1}{k}}\right)^{n \cdot k + p} \tag{52}
$$

in cui  $i_{\frac{1}{k}}$  è equivalente al tasso per periodo unitario *i*.

# Tassi equivalenti (segue)

Infatti dalla [\(52\)](#page-56-0) possiamo dire che:

$$
M = C \cdot \left[ \left( 1 + i_{\frac{1}{k}} \right)^k \right]^{n + \frac{p}{k}}
$$

Ricordiamo [\(44\)](#page-50-2), che la quantità tra parentesi quadre è pari a  $1 + i$  da cui:

$$
M=C(1+i)^{n+\frac{p}{k}}
$$

La [\(51\)](#page-56-1) comporta il calcolo della frazione cui elevare il tasso per periodo unitario mentre la [\(52\)](#page-56-0) comporta il calcolo del tasso equivalente.

## Tassi convertibili

Abbiamo visto [\(46\)](#page-50-1) che il tasso frazionato relativo alla k-esima parte del periodo unitario era:

$$
i_{\frac{1}{k}} = (1+i)^{\frac{1}{k}} - 1
$$

Nei mercati finanziari si utilizza il c.d. tasso annuo nominale $(*)$ convertibile<sup>(\*\*)(\*\*\*)</sup>k volte j(k) definito dalla relazione:

<span id="page-58-0"></span>
$$
j(k) = k \cdot i_{\frac{1}{k}} \tag{53}
$$

Dalle due precedenti si ottiene:

<span id="page-58-1"></span>
$$
j(k) = k \cdot [(1+i)^{\frac{1}{k}} - 1]
$$
 (54)

(\*)nominale per distinguerlo da quello effettivo (osservazione pag. [51\)](#page-50-3) (\*\*)si definisce convertibile nel senso di convertibile in tasso frazionato (\*\*\*)struttura piatta dei tassi

#### Tassi convertibili: calcolo del montante

Ricordato che dimensionalmente, il rapporto tra un numero puro ed un tempo rappresenta una intensità, possiamo dire che il tasso convertibile  $j(k)$  costituisce una misura di questo tipo. Infatto dalla [\(53\)](#page-58-0) si può scrivere:

$$
j(k) = k \cdot i_{\frac{1}{k}} = \frac{i_{\frac{1}{k}}}{\frac{1}{k}} = \frac{\textit{numero puro}}{\textit{tempo}}
$$

## Tassi convertibili

Qualora si debba calcolare il montante, a partire da un tasso convertibile, si utilizzerà la [\(43\)](#page-49-0) tenendo presente la [\(53\)](#page-58-0). Sarà:

$$
M = C \cdot \left[1 + \frac{j(k)}{k}\right]^{nk} \tag{55}
$$

**PROBLEMA:** impieghiamo una unità di capitale ad interesse composto bimestrale al tasso annuo del 9% convertibile bimestralmente.

Calcolare: il tasso bimestrale  $i_{\frac{1}{6}}$ , il montante ad un anno, il tasso effettivo annuo i.

# Tassi convertibili: esercizio

**PROBLEMA:** impieghiamo una unità di capitale ad interesse composto bimestrale al tasso annuo del 9% convertibile bimestralmente.

Calcolare: il tasso bimestrale  $i_{\frac{1}{2}}$ , il montante alla fine del primo 6 anno, il tasso effettivo annuo i.

**SOLUZIONE:**  $i_{\frac{1}{6}} = 1,5\%$ ;  $M = 1,09344$ ;  $i = 9,344\% > 9\% = i(6)$ 

**OSSERVAZIONE:** Il tasso annuo del 9% è detto *tasso* nominale poiché la capitalizzazione frazionata, in questo caso bimestrale, produce un montante calcolato in base ad un tasso effettivo annuo del 9, 3..%.

### Tassi convertibilili

Nella [\(54\)](#page-58-1) era:

$$
j(k)=k\cdot[(1+i)^{\frac{1}{k}}-1]
$$

PROBLEMA: cosa accade se facciamo tendere la frequenza k ad  $\infty$ ?

**SOLUZIONE**: per saperlo dovremmo studiare la funzione  $j(k)$ 

# Grafico della funzione  $j(k)$

Senza entrare nel merito dello studio della funzione ne riproduciamo il grafico (per  $k > 0$ ).

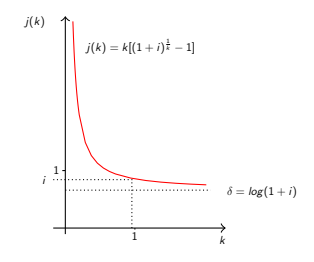

L'asintoto orizzontale si ottiene con il calcolo del limite $^{(*)}$ :

$$
\lim_{k \to \infty} j(k) = \lim_{\frac{1}{k} \to 0} \frac{(1+i)^{\frac{1}{k}} - 1}{\frac{1}{k}} = \log_e(1+i)^{(**)(***)}
$$

(\*)dividendo num/den della [\(54\)](#page-58-1) per  $1/k$ ; (\*\*)limite notevole;  $=$ ln() in Excel.

#### Tasso istantaneo di interesse

Posto:

<span id="page-64-0"></span>
$$
\delta = \log_e(1+i) \tag{56}
$$

chiameremo δ:

#### tasso nominale di interesse per periodo unitario rinnovabile istante per istante

oppure

tasso istantaneo di interesse o intensità istantanea di interesse/forza di interesse

Il tasso  $\delta$  è denominato *istantaneo* perché ottenuto da una frequenza di capitalizzazione  $k \to \infty$ , ovvero con un periodo di capitalizzazione di durata  $1/k \rightarrow 0$ .

## Grafico della funzione  $\rho(k)$

Anche nelle operazioni di sconto si utilizza un tasso nominale di sconto per periodo unitario convertibile k volte. In questo caso avremo:

$$
\rho(k) = k \cdot d_{\frac{1}{k}} \tag{57}
$$

che, in base alla [\(49\)](#page-55-0), ricava il tasso di sconto nominale in funzione del tasso di sconto per periodo unitario:

$$
\rho(k) = k \cdot [1 - (1 - d)^{\frac{1}{k}}]
$$
 (58)

#### Tasso istantaneo di sconto

Anche qui calcoliamo:

$$
\lim_{k \to \infty} \rho(k) = \lim_{\frac{1}{k} \to 0} \frac{1 - (1 - d)^{\frac{1}{k}}}{\frac{1}{k}} = -\log_e(1 - d)
$$

Poniamo:

<span id="page-66-0"></span>
$$
\rho = -\log(1 - d) \tag{59}
$$

definito come:

#### tasso nominale di sconto per periodo unitario convertibile istante per istante

oppure:

intensit`a istantanea di sconto

#### Tassi istantanei di interesse e sconto

Consideriamo ora le relazioni [\(56\)](#page-64-0) e [\(59\)](#page-66-0); ricordando che  $d = i/1 + i$  abbiamo:

$$
\rho = -\log_e \left( 1 - \frac{i}{1+i} \right) = -\log_e \left( \frac{1}{1+i} \right) =
$$
  
=  $-\log_e(1) + \log_e(1+i) = \delta$  (60)

**OSSERVAZIONE:** i due tassi  $\delta e \rho$  coincidono poiché l'of ha la durata di un istante di tempo, pertanto non ha alcun senso distinguerli.

# Grafico della funzione  $\rho(k)$

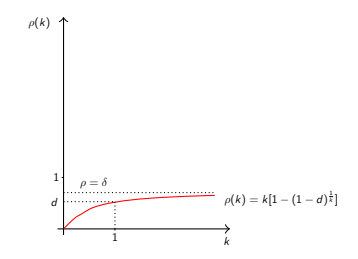

### Montante in capitalizzazione continua

Il montante in capitalizzazione continua si calcola a partire dalla [\(56\)](#page-64-0); ricordando il significato di logaritmo si può scrivere:

$$
e^{\delta} = (1 + i) \tag{61}
$$

Ricordando che l'espressione a destra dell'uguale è il fattore di capitalizzazione, possiamo ricavare le seguenti relazioni:

$$
r(n) = e^{\delta n} \tag{62}
$$

$$
v(n) = \frac{1}{r(n)} = e^{-\delta n} \tag{63}
$$

$$
i(n) = r(n) - 1 = e^{\delta n} - 1 \tag{64}
$$

$$
d(n) = 1 - v(n) = 1 - e^{-\delta n}
$$
 (65)

## Montante in capitalizzazione continua

**PROBLEMA:** Un capitale di 100 unità, viene impiegato al tasso istantaneo del 12% per 3 anni. Calcolare il montante. **SOLUZIONE:**  $M = 143, 3320...$ 

la funzione exp() in Excel calcola il numero e; tra parentesi l'espressione relativa all'esponente; p.e.  $=\exp(a1^*a2)$  se A1 e A2 contengono rispettivamente  $\delta$  e n.

## La capitalizzazione semplice

Il regime finanziario dell'interesse semplice si utilizza per o.f. di breve termine (solitamente inferiori ad un anno). L'interesse, in questo caso, si calcola per l'intera durata  $t$  sul capitale iniziale C e sul tasso di interesse per periodo unitario. Per un capitale unitario avremo le funzioni:

$$
r(t) = 1 + i \cdot t \tag{66}
$$

$$
i(t) = i \cdot t \tag{67}
$$

$$
v(t) = \frac{1}{1+i \cdot t} \tag{68}
$$

$$
d(t) = \frac{i \cdot t}{1 + i \cdot t} \tag{69}
$$
## La capitalizzazione semplice

Dalle precedenti relazioni abbiamo:

$$
I = C \cdot i \cdot t \tag{70}
$$
  

$$
M = C \cdot (1 + i \cdot t) \tag{71}
$$

Il calcolo della durata  $t$  (pag. [45\)](#page-44-0), si ottiene da:

$$
t = a + \frac{m}{12} + \frac{g}{360} \qquad (0 \le m < 12; 0 \le g < 30)
$$

**PROBLEMA:** Un capitale di 120 unità, viene impiegato al tasso annuale  $i = 4\%$  per 2 anni, 3 mesi e 14 giorni. Calcolare il montante in capitalizzazione semplice. **SOLUZIONE:**  $t = 2, 28..; M = 130, 986..$ 

## La capitalizzazione semplice: tasso frazionato e nominale

Dalla [\(67\)](#page-71-0) si ricava la relazione per il tasso di interesse frazionato:

$$
i_{\frac{1}{k}} = i \cdot \frac{1}{k} = \frac{i}{k} \tag{72}
$$

mentre il tasso convertibile di interesse è dato da:

$$
j(k) = k \cdot i_{\frac{1}{k}} = i \tag{73}
$$

## La capitalizzazione semplice: grafico

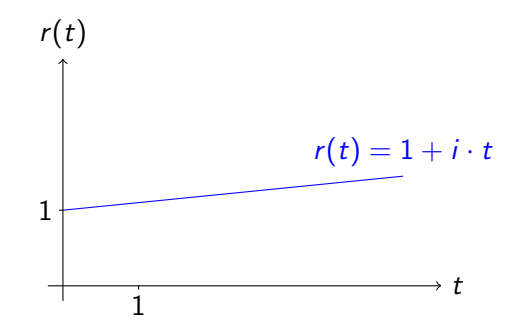

 $(*)$  il tasso di interesse è del 10%

## La scindibilità

Consideriamo un regime finanziario ben determinato ma qualsiasi. Indichiamo il montante all'epoca  $y$  di una unità monetaria impiegata all'epoca x di quel regime finanziario con il simbolo:

$$
m_{X,Y} \tag{74}
$$

Il montante unitario per i due nei regimi finanziari visti finora sarà pertanto:

.

 $m_{x,y} = (1+i)^{y-x}$  capitalizz. composta  $m_{x,y} = 1 + i \cdot (y - x)$  capitalizz. semplice

# La scindibilità (segue)

Consideriamo ora le seguenti of:

**n** investiamo una unità di capitale all'epoca  $x$ ; il montante all'epoca  $y$  sarà:

#### $m_{x,y}$

disinvestiamo e reinvestiamo, allo stesso regime, fino all'epoca z  $(z > y)$ . Il montante complessivo sarà:

 $m_{X,V} \cdot m_{V,Z}$ 

**n** investiamo una unità di capitale all'epoca x, alla stessa legge di capitalizzazione, ininterrottamente fino all'apoca z. Il montante complessivo sarà:

 $m_{x,z}$ 

## La scindibilit`a: definizione

Un regime di capitalizzazione si dice scindibile se il montante prodotto per una certa durata eguaglia quello ottenuto dal frazionamento della durata in tempi ordinati, adiacenti tra loro, con of di disinvestimento e reinvestimento immediato, in numero qualsiasi, purchè alle stesse condizioni di tasso di interesse e di regime di capitalizzazione

In formule:

$$
m_{x,z} = m_{x,y} \cdot m_{y,z} \qquad \text{con} \quad x < y < z
$$

## La scindibilità: capitalizzazione semplice

Il regime di capitalizzazione semplice non è scindibile.

$$
m_{x,y} = 1 + i(y-x);
$$
  $m_{y,z} = 1 + i(z-y);$   $m_{x,z} = 1 + i(z-x)$ 

da cui moltiplicando membro a membro le prime due ottengo:

$$
m_{x,y} \cdot m_{y,z} = 1 + i(z - y) + i(y - x) + i^2(y - x)(z - y)
$$
  
= 1 + i(z - x) + i^2(y - x)(z - y)  
= m\_{x,z} + i^2(y - x)(z - y)

essendo  $i^2(y-x)(u-y) > 0$  si ha che:

$$
m_{x,y}\cdot m_{y,z}\neq m_{x,z}
$$

## La scindibilità: capitalizzazione composta

Il regime di capitalizzazione composta è scindibile.

$$
m_{x,y} = (1+i)^{y-x}
$$
;  $m_{y,z} = (1+i)^{z-y}$ ;  $m_{x,z} = (1+i)^{z-x}$ 

da cui moltiplicando membro a membro le prime due ottengo:

$$
m_{x,y} \cdot m_{y,z} = (1+i)^{y-x} \cdot (1+i)^{z-y}
$$
  
=  $(1+i)^{(y-x)+(z-y)}$   
=  $(1+i)^{z-x}$ 

Pertanto:

$$
m_{x,y}\cdot m_{y,z}=m_{x,z}
$$

## La scindibilità: esercizio

<span id="page-80-0"></span>PROBLEMA: date 1000 unità di capitale, calcolare il montante al 2% semestrale per un anno e mezzo, sia nel caso di un unico intervallo di impiego, sia in quello di due intervalli successivi, il primo di due semestri ed il secondo di un semestre, in relazione alle due note leggi di capitalizzazione.

CAPITALIZZAZIONE SEMPLICE:  $M_{3sem} = 1060; \quad M^{'} = 1040; \quad M_{2+1sem} = 1060,8$ CAPITALIZZAZIONE COMPOSTA:  $M_{3sem} = 1061, 2;$   $M' = 1040, 4;$   $M_{2+1sem} = 1061, 2$ 

Le of viste finora erano tutte del tipo semplice:

 $F = \{ (C, t_1), (M, t_2) \}$ 

Parleremo ora di of composte, ovvero di operazioni che scambiano più prestazioni e/o controprestazioni.

Si consideri una of composta, basata sul seguente scadenzario:

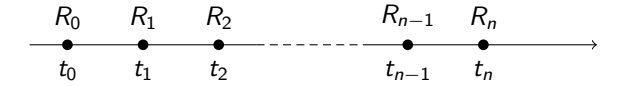

con  $n+1$  importi  $R_k$  ed altrettante  $t_k$  scadenze,  $k = 0, \ldots, n$ .

Definiamo con:

- **rendita** la successione di importi  $R_k$ ;
- **rata** della rendita il singolo importo  $R_k$ ;
- **u** valore capitale della rendita all'epoca  $T$ , la somma delle rate riferite *finanziariamente* all'epoca  $T$  (con  $T$  qualsiasi).

OSSERVAZIONE: nella valutazione di una rendita si hanno notevoli semplificazioni nei calcoli se il tasso d'interesse coincide con il tasso di sconto (funzioni finanziarie coniugate). L'ipotesi, che adotteremo d'ora in poi, nel caso di regimi finanziari scindibili, permetter`a di calcolare il valore capitale di una rendita ad una determinata epoca e di poterlo riferire ad un epoca diversa.

Tutto ciò non vale per regimi finanziari non scindibili per i quali la determinazione del valore capitale comporta di dover eseguire daccapo i calcoli (come visto nell'esercizio a pagina [81\)](#page-80-0).

PROBLEMA: Tizio ha diritto ad incassare: 200 fra tre anni, 500 fra 4, 800 fra 8 al termine dell'of. Il tasso di interesse e di sconto sono pari al 6% annuo in regime finanziario dell'interesse composto. Calcolare:

- **1** il valore attuale di questi capitali;
- 2 il montante in 8:
- **3** il valore attuale del montante calcolato al punto 2.

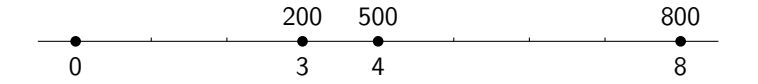

#### SOLUZIONE:

- $\bullet$  il valore attuale della rendita è 1065,90059 (totale di 200 attualizzato di 3 anni, più 500 di 4, più 800 di 8);
- 2 il montante è 1698,884 (totale di 200 capitalizzato di 5 anni, più 500 di 4, più 800 di 0);
- **3** il valore attuale di 1698,44 è 1065,90059 (ottenuto attualizzando il montante di 8 anni).

Una rendita può classificarsi in relazione a vari fattori.

scadenza delle rate periodica

 $t_k - t_{k-1} = u$  costante

periodo unitario frazionata periodo unitario (es. 1 anno), 2 rate semestr. a

non periodica u variabile (cfr. [90\)](#page-89-0)

intera periodo un anno, una rata annuale

■ importo della rata costante rate dello stesso importo

#### variabile

rate di importo diverso

numero delle rate temporanea n finito

perpetua  $n \to \infty$  (numerabile)

scadenza della rata rispetto al periodo di riferimento anticipata all'inizio del periodo corrispondente posticipata alla fine del periodo corrispondente

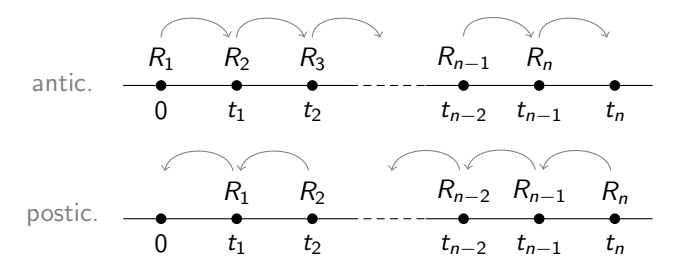

Antonio Grande [Laboratorio di Matematica Finanziaria con Excel](#page-0-0) 88 / 124

epoca di valutazione della rendita

#### immediata

la valutazione coincide con il pagamento della prima rata

#### differita

la valutazione avviene ad un'epoca antecedente rispetto al pagamento della prima rata

## Rendita finanziaria

<span id="page-89-0"></span>Le rate  $R_k$  saranno rispettivamente  $< 0, > 0$ , a seconda che l'of sia riferita a chi versa o a chi incassa. Lo stesso dicasi per il valore capitale.

Se i periodi sono difformi tra loro, si possono comunque equintervallare. Bisognerà:

- **1** calcolare il Massimo Comune Divisore (MCD) delle u (distanza di tempo tra le rate);
- $\bullet$  definire uno scadenzario di periodo costante  $u = MCD$ aggiungendo delle rate di importo uguale a zero.

Tutto ciò premesso, d'ora in avanti le rendite prese in esame saranno sempre di tipo periodico.

## Rendita finanziaria

PROBLEMA: dato il seguente scadenzario, calcolare il MCD e ridefinirlo per avere periodi di durata costante.

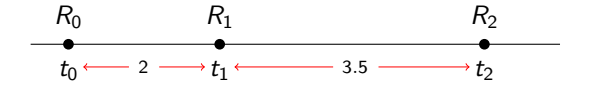

 $MCD = 0.5$ . Il nuovo scadenzario sarà:

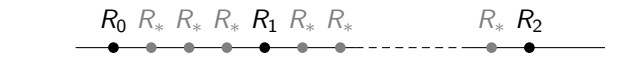

con:  $t_k - t_{k-1} = 0.5$ ;  $R_0, R_1, R_2 \neq 0$ ;  $R_* = 0$ .

### Valore capitale di una rendita

Il valore capitale di una rendita in capitalizzazione composta, con tassi a struttura piatta e relativi al periodo unitario sarà:

$$
A_T = \sum_{k=0}^n R_k (1+i)^{-s^*} \qquad (\text{se } T \leq t_0)
$$
 (75)

(\*)  $s =$  distanza in periodi tra  $t_k \in T$ ;

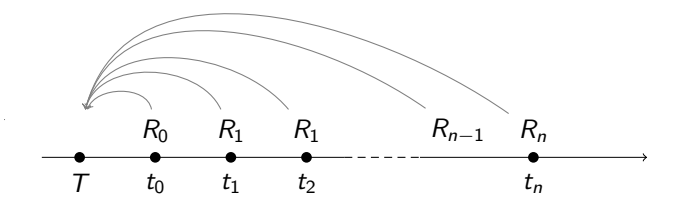

## Valore capitale di una rendita

Il valore capitale di una rendita in capitalizzazione composta, con tassi a struttura piatta e relativi al periodo unitario sarà:

$$
S_T = \sum_{k=0}^n R_k (1+i)^{s^*} \qquad (\text{se } T \ge t_n)
$$
 (76)

(\*)  $s =$  distanza in periodi tra  $t_k \in T$ ;

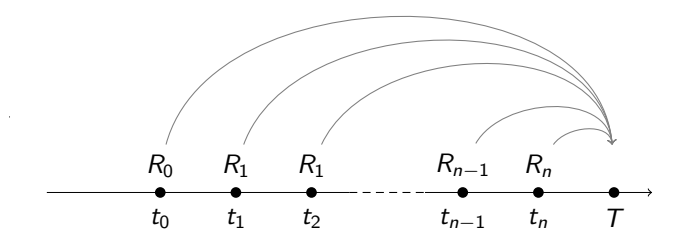

## Valore capitale di una rendita

Il valore capitale di una rendita in capitalizzazione composta, con tassi a struttura piatta e relativi al periodo unitario sarà:

$$
S_{\mathcal{T}} = \sum_{i=0}^{k-1} R_i (1+i)^s + \sum_{i=k}^{n} R_i (1+i)^{-s} \qquad \text{(se } t_0 < \mathcal{T} < t_n \text{)} \tag{77}
$$

ovvero si capitalizzano le rate che precedono e si attualizzano le rate che seguono l'epoca T.

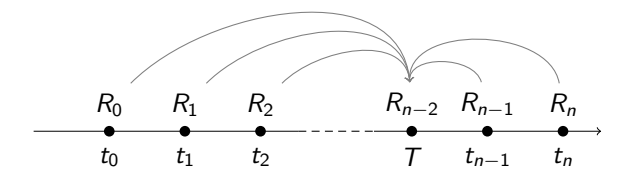

#### Valore attuale di una rendita posticipata

Il valore attuale delle rate posticipate sarà:

<span id="page-94-0"></span>
$$
A_T = R_1 v + R_2 v^2 + \dots + R_{n-1} v^{n-1} + R_n v^n = \sum_{k=1}^n R_k v^k
$$
 (78)

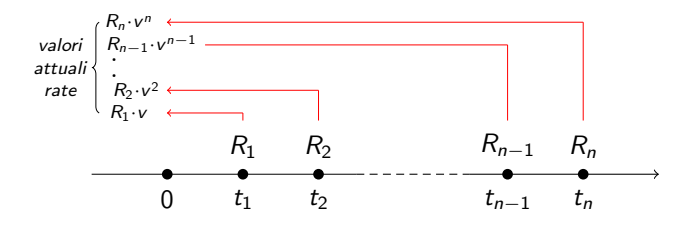

(\*) struttura piatta dei tassi

#### Montante di una rendita posticipata

Il montante di una rendita con rate posticipate è:

<span id="page-95-0"></span>
$$
S_T = R_1 r^{n-1} + R_2 r^{n-2} + \dots + R_{n-1} r + R_n = \sum_{k=1}^n R_k r^{n-k}
$$
 (79)

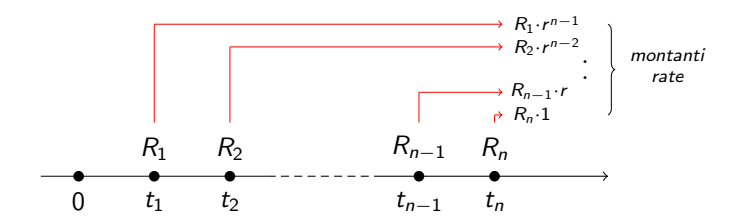

(\*) struttura piatta dei tassi

## <span id="page-96-0"></span>Valore attuale di una rendita anticipata

Il valore attuale di una rendita con rate anticipate è:

$$
A_T = R_1 + R_2 v^1 + \dots + R_{n-1} v^{n-2} + R_n v^{n-1} = \sum_{k=1}^n R_k v^{k-1}
$$
 (80)

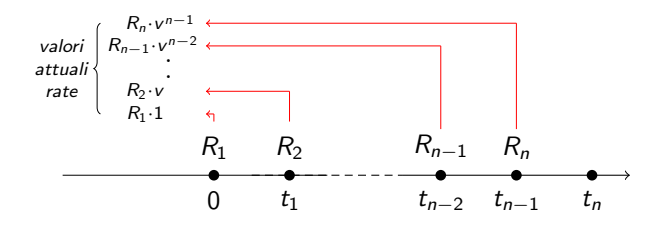

### Montante di una rendita anticipata

Il montante di una rendita con rate anticipate è:

$$
S_T = R_1 r^n + R_2 r^{n-1} + \dots + R_{n-1} r^2 + R_n r = \sum_{k=1}^n R_k r^{n-k+1}
$$
 (81)

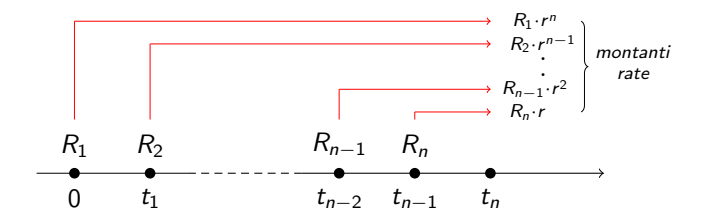

(\*) struttura piatta dei tassi

#### Valori attuali e montanti di rendite costanti posticipate

La [\(78\)](#page-94-0) e la [\(79\)](#page-95-0) si riferiscono a rendite posticipate variabili. Se la rendita è costante le formule si semplificano in:

<span id="page-98-0"></span>
$$
A_T = \sum_{k=1}^n R_k v^k = R \sum_{k=1}^n v^k
$$
 (82)

$$
S_T = \sum_{k=1}^{n} R_k r^{n-k} = R \sum_{k=1}^{n} r^{n-k}
$$
 (83)

#### Valore attuale di una rendita unitaria posticipata

In Matematica Finanziaria la sommatoria alla fine della [\(82\)](#page-98-0), si identifica con il simbolo  $a_{\overline{n}|i}$  e si legge *a figurato n, tasso i*. Quindi il valore attuale di una rendita unitaria sarà:

$$
a_{\overline{n}|i} = v + v^2 + v^3 + \dots + v^{n-1} + v^n \tag{84}
$$

A destra dell'uguaglianza abbiamo la somma di n termini di una progressione geometrica di ragione  $v = 1/1 + i$  che, per nota regola ci porta a scrivere:

$$
a_{\overline{n}|i} = v \cdot \frac{1 - v^n}{1 - v} = \frac{1}{1 + i} \cdot \frac{1 - (1 + i)^{-n}}{1 - \frac{1}{1 + i}} = \frac{1 - v^n}{i} \qquad (85)
$$

#### Valore attuale di una rendita unitaria posticipata

Lo scadenzario di una rendita unitaria posticipata è:

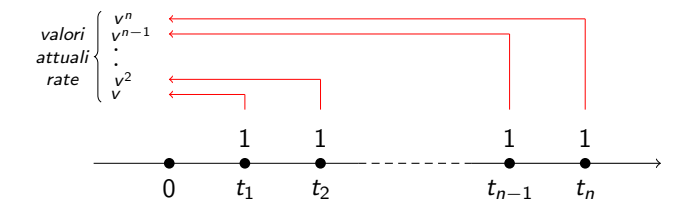

e il suo valore attuale è *a*  $\overline{n}$  ; .

words<br>Words

#### <span id="page-101-0"></span>Montante di una rendita posticipata

Dalla [\(82\)](#page-98-0) si ottiene:

$$
A_T = R \cdot a_{\overline{n}|i} \tag{86}
$$

Poiché a $\frac{1}{n+i}$  è il valore attuale di una rendita unitaria posticipata, il montante corrispondente, che indichiamo con  $s_{\,\overline{n}\,\vert\,i}^{\phantom i}$  sarà:

$$
s_{\overline{n}|i} = a_{\overline{n}|i} \cdot (1+i)^n = \frac{1 - v^n}{i} \cdot (1+i)^n = \frac{(1+i)^n - 1}{i} = \frac{r^n - 1}{i}
$$
\n(87)

da cui:

$$
S_T = R \cdot s_{\overline{n}|i} \tag{88}
$$

## Valori attuali e montanti di rendite costanti anticipate

Il valore attuale di una rendita unitaria anticipata (si veda pagina [97\)](#page-96-0), che si indica con il simbolo ä $_{\overline{n}|i}$ , è:

$$
\ddot{a}_{\overline{n}|i} = 1 + v + v^2 + v^3 + \dots + v^{n-1}
$$

moltiplicando a destra dell'uguaglianza per  $v \cdot (1 + i)$  abbiamo:

$$
\ddot{a}_{\overline{n}|i} = (1+i)(v+v^2+v^3+\cdots+v^n) = (1+i) \cdot \frac{1-v^n}{i}
$$

da cui (moltiplicando numeratore e denominatore per  $1/(1 + i)$ ):

<span id="page-102-0"></span>
$$
\ddot{a}_{\overline{n}|i} = \frac{1 - v^n}{\frac{i}{1 + i}} \cdot (1 + i) \cdot \frac{1}{1 + i} = \frac{1 - v^n}{d} \tag{89}
$$

## Valori attuali e montanti di rendite costanti anticipate

Capitalizzando la [\(89\)](#page-102-0) per n periodi otteniamo il corrispondente montante che scriveremo come:

$$
\ddot{s}_{\overline{n}|i} = \frac{1 - v^n}{d} \cdot (1 + i)^n = \frac{(1 + i)^n - 1}{d} = \frac{r^n - 1}{d} \tag{90}
$$

dunque:

$$
\ddot{A}_T = R \cdot \ddot{a}_{\overline{n}|i} \tag{91}
$$

ed inoltre;

$$
\ddot{S_T} = R \cdot \ddot{s}_{\overline{n}|i} \tag{92}
$$

#### Valori attuali e montanti di rendite unitarie costanti

Riepiloghiamo le relazioni fondamentali sulle rendite unitarie.

$$
a_{\overline{n}|i} = \frac{1 - v^n}{i}
$$

$$
\ddot{a}_{\overline{n}|i} = \frac{1 - v^n}{d}
$$

$$
s_{\overline{n}|i} = \frac{r^n - 1}{i}
$$

$$
\ddot{s}_{\overline{n}|i} = \frac{r^n - 1}{d}
$$

## Problemi sulle rendite

I problemi sulle rendite possono ricondursi ad uno dei seguenti:

- $\bullet$  dati  $A_T / S_T$ , i, n, si deve calcolare la rata R;
- **2** dati  $A_T / S_T$ , *i*, *R*, si deve calcolare il numero di rate *n*;
- $\bullet$  dati  $A_T / S_T$ , n, R, si deve calcolare il tasso *i*.

#### Problemi sulle rendite: calcolo della rata

Avevamo visto, a pagina [102,](#page-101-0) che:

$$
A_T = R \cdot a_{\overline{n}|i} = R \cdot \frac{1 - v^n}{i}
$$

$$
S_T = R \cdot s_{\overline{n}|i} = R \cdot \frac{r^n - 1}{i}
$$

Da queste due relazioni possiamo ricavare la rata R conoscendo tutti gli altri elementi.

Noti  $n, i, A<sub>T</sub>$ , calcoliamo la rata come:

$$
R = \frac{A_T}{a_{\overline{n}|i}} \tag{93}
$$

## Problemi sulle rendite: calcolo della rata

Noti  $n, i, S_T$ , calcoliamo la rata come:

$$
R = \frac{S_T}{s_{\overline{n}|i}} \tag{94}
$$
### Problemi sulle rendite calcolo del numero di rate

Dati A, i, R, si deve calcolare il numero di rate n posto che la rendita è posticipata.

Sviluppando la prima relazione di pagina [107](#page-106-0) sarà:

$$
A_T = R \cdot \frac{1 - v^n}{i}
$$
  

$$
1 - \frac{A_T \cdot i}{R} = v^n
$$
  

$$
n \cdot \log\left(\frac{1}{1 + i}\right) = \log\left(1 - \frac{A_T \cdot i}{R}\right)
$$

### Problemi sulle rendite calcolo del numero di rate

$$
n = \frac{\log\left(1 - \frac{A_T \cdot i}{R}\right)}{\log\left(\frac{1}{1+i}\right)}
$$

da cui:

$$
n^{(*)} = -\frac{\log\left(1 - \frac{A_T \cdot i}{R}\right)}{\log(1 + i)}
$$
(95)

Per esercizio si calcoli n, dati  $S_T$ , i, R (rate post.).

 $(*)$  se *n* non è intero bisogna ricorrere a procedure che qui non tratteremo.

#### Problemi sulle rendite calcolo del numero di rate

Dalla [\(87\)](#page-101-0) e dalla [\(88\)](#page-101-1) abbiamo:

$$
S_T = R \cdot \frac{r^n - 1}{i}
$$
  

$$
1 + \frac{S_T \cdot i}{R} = (1 + i)^n
$$
  

$$
n^{(*)} = \frac{\log\left(1 + \frac{S_T \cdot i}{R}\right)}{\log(1 + i)}
$$
 (96)

 $(*)$  se n non è intero bisogna ricorrere a procedure che qui non tratteremo.

## Problemi sulle rendite

(\*) Condizione necessaria per il calcolo di  $n$  è che:

$$
1-\frac{A_T\cdot i}{R}>0
$$

da cui:

$$
\frac{R}{i} > A \tag{97}
$$

### Problemi sulle rendite calcolo del tasso i

I problemi di ricerca del tasso di interesse in relazione ad una rendita, richiedono la conoscenza dei metodi per la soluzione di equazioni di grado n o di metodi di approssimazione. In questa sede non ce ne occuperemo.

Il mutuo è la denominazione giuridica, regolata nel nostro ordinamento da una norma di diritto privato, dell'of costituita dalla cessione di una somma di denaro e della sua successiva restituzione assieme ad un determinato interesse.

Quando il rimborso di interessi e del capitale avviene in modo graduale e non in una sola scadenza (<sup>∗</sup> ), parleremo di ammortamento del prestito. Vediamo di cosa si tratta.

(\*)In questa sede non ci occuperemo, data la loro scarsa diffusione, di casi del genere

Il debitore paga periodicamente una rata  $R$ . Di questa una parte ricostituisce la somma avuta in prestito, l'altra forma gli interessi. In questo modo il debito si riduce progressivamente fino ad azzerarsi alla scadenza finale.

La progressiva riduzione del debito comporta che il debitore, sia interessato a conoscere, accanto a quelli già elencati, due elementi aggiuntivi: il debito residuo, cioè la parte del capitale da rimborsare, ed il debito estinto, ovvero la parte di capitale già restituita.

Queste grandezze confluiscono in un prospetto chiamato **piano** di ammortamento.

## Piano di ammortamento (a rate costanti)

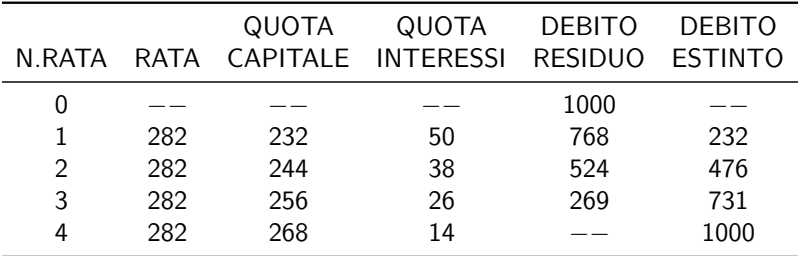

 $(*)$  alcuni importi sono arrotondati. I dati del piano sono: A=1000, n=4,  $i=5%$ 

I dati iniziali sono costituiti dal capitale A anticipato all'epoca 0, dal numero di scadenze ciascuna di periodo unitario  $(n)$ , dal tasso di interesse per periodo unitario  $(i)$ . Le rate vengono versate posticipatamente.

Gli elementi del piano e le relazioni fondamentali sono:

rate  $R_1, R_2, \ldots, R_n$ ; per il principio dell'equivalenza finanziaria sarà:

$$
\sum_{k=1}^{n} R_k \cdot v^k = A \tag{98}
$$

chiamata condizione di equivalenza prospettiva in funzione delle rate.

quote capitale  $C_1, C_2, \ldots, C_n$ , che si riferiscono al capitale da rimborsare per cui vale la relazione:

$$
\sum_{k=1}^n C_k = A
$$

debito residuo  $D_1, D_2, \ldots, D_n$ ;

$$
D_k = C_{k+1} + C_{k+2} + \cdots + C_n
$$
  
( $D_0 = A; D_n = 0$ )

equazione esplicita prospettiva del debito residuo in funzione delle rate:

<span id="page-117-0"></span>
$$
D_k = \sum_{j=k+1}^n R_j \cdot v^{j-k} \tag{99}
$$

debito estinto  $E_1, E_2, \ldots, E_n$ ; in formula:

$$
E_k = C_1 + C_2 + \cdots + C_k
$$
 (100)  

$$
(E_0 = 0; E_n = A)
$$

quota interesse  $I_1, I_2, \ldots, I_n$ ;

<span id="page-118-0"></span>
$$
I_k = D_{k-1} \cdot i
$$
  
\n
$$
I_k = R_k - C_k
$$
\n(101)

Nel novero degli ammortamenti, esistono diversi criteri che presiedono alla determinazione degli elementi del piano. Il metodo più diffuso è quello che prevede rate ad importo costante con pagamento posticipato denominato ammortamento francese.

Sarà quindi:

$$
R_1=R_2=\cdots=R_n
$$

Per la condizione di equivalenza prospettiva in funzione delle rate e per la [\(85\)](#page-99-0) sarà;

$$
A = R \cdot a_{\overline{n}|i} = R \cdot \frac{1 - v^n}{i} \tag{102}
$$

da cui si ricava la rata R con:

$$
R = \frac{A \cdot i}{1 - v^n} \tag{103}
$$

Il debito residuo calcolato in base alla [\(99\)](#page-117-0), tenendo presente la [\(85\)](#page-99-0) per la sostituzione di  $v^{n-k}$  con a $\frac{1}{n-k}$  i è:

$$
D_k = R \sum_{j=k+1}^n v^{n-k} = R \cdot a \frac{1 - v^{n-k}}{n-k} \qquad (104)
$$

La quota interesse si calcola con la [\(101\)](#page-118-0) per cui:

$$
I_{k} = D_{k-1} \cdot i = i \cdot R \cdot a \frac{1}{n - (k-1)} \cdot i = i \cdot R \cdot a \frac{1}{n - k + 1} \cdot i =
$$
  
=  $R \cdot (1 - v^{n-k+1})$  (105)

La quota capitale si ricava dalla relazione  $(101)$  e perciò:

$$
C_k = R - I_k = R - R \cdot (1 - v^{n-k+1}) = R \cdot v^{n-k+1}
$$
 (106)

Da questa relazione otteniamo una proprietà dell'ammortamento a rate costanti: le quote capitale sono una progressione geometrica di ragione  $v^{-1}=1+i$ . Infatti:

$$
\frac{C_k}{C_{k-1}} = \frac{R \cdot v^{n-k+1}}{R \cdot v^{n-k+2}} = v^{n-k+1-n+k-2} = v^{-1} = 1 + i
$$

Per il debito estinto vale la relazione:

$$
E_k=A-D_k
$$

da cui:

$$
E_k = R \cdot a_{\overline{n}|i} - R \cdot a_{\overline{n-k}|i} = R \cdot (\frac{1 - v^n}{i} - \frac{1 - v^{n-k}}{i})
$$

da cui:

$$
E_k = R \cdot \left(\frac{v^{n-k} - v^n}{i}\right) = R \cdot v^{n-k} \frac{1 - v^k}{i} \qquad (107)
$$

OSSERVAZIONE: abbiamo volutamente espresso tutte le relazioni in funzione di v per facilitare i calcoli.

## Piano di ammortamento a rate costanti

Le precedenti relazioni sono riassunte nella generica (k-esima) riga.

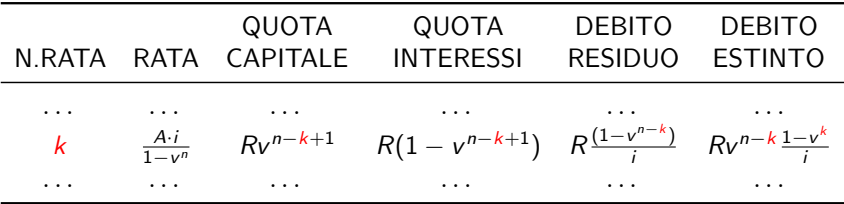